# <span id="page-0-0"></span>MC102 – Aula28 Recursão III - QuickSort

Instituto de Computação - Unicamp

28 de Novembro de 2016

(ロ) (御) (君) (君) (君) 君 のぬの

#### Introdução

Vamos usar a técnica de recursão para resolver o problema de ordenação.

- **·** Problema:
	- $\blacktriangleright$  Temos um vetor v de inteiros de tamanho n.
	- ▶ Devemos deixar *v* ordenado em ordem crescente de valores.
- 

4 D F

 $QQ$ 

### Introdução

Vamos usar a técnica de recursão para resolver o problema de ordenação.

- Problema:
	- $\blacktriangleright$  Temos um vetor v de inteiros de tamanho n.
	- $\triangleright$  Devemos deixar v ordenado em ordem crescente de valores.
- Veremos um algoritmo baseado na técnica dividir-e-conquistar que usa recursão.

 $QQ$ 

#### $\bullet$  Temos que resolver um problema P de tamanho n.

- 
- 
- 

4 D F

- $\bullet$  Temos que resolver um problema P de tamanho n.
- $\bullet$  Dividir: Quebramos  $P$  em sub-problemas menores.
- 
- 

4 D F

- $\bullet$  Temos que resolver um problema P de tamanho n.
- **.** Dividir: Quebramos P em sub-problemas menores.
- Resolvemos os sub-problemas de forma recursiva.
- 

- $\bullet$  Temos que resolver um problema P de tamanho n.
- $\bullet$  Dividir: Quebramos  $P$  em sub-problemas menores.
- Resolvemos os sub-problemas de forma recursiva.
- Conquistar: Unimos as soluções dos sub-problemas para obter solução do problema maior  $P$ .

 $QQ$ 

• Vamos supor que devemos ordenar um vetor de uma posição *ini* até fim.

- -
	-
- 
- 

 $\Omega$ 

 $\mathbf{A}$  in the set of  $\mathbf{A}$ 

∢ □ ▶ ≺ n □

- Vamos supor que devemos ordenar um vetor de uma posição *ini* até fim.
- Dividir:
	- Escolha em elemento especial do vetor chamado  $piv\hat{o}$ .
	-
- 
- 

 $200$ 

**Service Control** 

**← ロ ▶ → イ 同** 

- Vamos supor que devemos ordenar um vetor de uma posição *ini* até fim.
- Dividir:
	- Escolha em elemento especial do vetor chamado  $pi\hat{o}$ .
	- ▶ Particione o vetor em uma posição pos tal que todos elementos de *ini* até pos  $-1$  são menores ou iguais do que o pivô, e todos elementos de pos até fim são maiores ou iguais ao pivô.
- 
- 

- Vamos supor que devemos ordenar um vetor de uma posição *ini* até fim.
- Dividir:
	- Escolha em elemento especial do vetor chamado  $pi\hat{o}$ .
	- ▶ Particione o vetor em uma posição pos tal que todos elementos de *ini* até pos − 1 são menores ou iguais do que o pivô, e todos elementos de pos até fim são maiores ou iguais ao pivô.
- Resolvemos o problema de ordenação de forma recursiva para estes dois sub-vetores (um de *ini* até pos  $-1$  e o outro de pos até fim).
- 

- Vamos supor que devemos ordenar um vetor de uma posição *ini* até fim.
- Dividir:
	- Escolha em elemento especial do vetor chamado  $pi\hat{o}$ .
	- **Particione o vetor em uma posição pos tal que todos elementos de ini** até pos − 1 são menores ou iguais do que o pivô, e todos elementos de pos até fim são maiores ou iguais ao pivô.
- Resolvemos o problema de ordenação de forma recursiva para estes dois sub-vetores (um de *ini* até pos  $-1$  e o outro de pos até fim).
- Conquistar: Nada a fazer, já que o vetor estará ordenado devido à como foi feito a fase de divisão.

 $QQ$ 

#### Dado um valor  $p$  como pivô, como fazer o particionamento?

- 
- 
- 

4 D.K.

Dado um valor  $p$  como pivô, como fazer o particionamento?

- Podemos "varrer" o vetor do início para o fim até encontrarmos um elemento maior que o pivô.
- 
- 

4 **ED** 

Dado um valor  $p$  como pivô, como fazer o particionamento?

- Podemos "varrer" o vetor do início para o fim até encontrarmos um elemento maior que o pivô.
- Varremos o vetor do fim para o início até encontrarmos um elemento menor ou igual ao pivô.
- 

Dado um valor  $p$  como pivô, como fazer o particionamento?

- Podemos "varrer" o vetor do início para o fim até encontrarmos um elemento maior que o pivô.
- Varremos o vetor do fim para o início até encontrarmos um elemento menor ou igual ao pivô.
- Trocamos então estes elementos de posições e continuamos com o processo até termos verificado todas as posições do vetor.

A função retorna a posição de partição. Ela considera sempre o último elemento como o pivô.

```
int particiona (int v[], int ini, int fim) {
  int pivo = v [fim], aux;
```
 $200$ 

イロト イ母 トイヨ トイヨト

A função retorna a posição de partição. Ela considera sempre o último elemento como o pivô.

```
int particiona (int v[], int ini, int fim) {
  int pivo = v [fim], aux;
  while (ini<fim)\{while ( (ini \lt fim ) && (v[ini] \lt = pivo) ) // para quando encontrar elemento<br>ini\pm\pm// maior que o pivô
    while ( (ini \lt fim ) && (v[fim] > pivo) ) // para quando encontrar elemento<br>fim -: // menor ou igual ao pivô
                                                       // menor ou igual ao pivô
    aux = v[ini]; //troca estes elementos de posição
    v [ in i ] = v [ fim ] :
    v [ fim l = aux :
  }
```
 $QQ$ 

イロト イ押ト イヨト イヨト

A função retorna a posição de partição. Ela considera sempre o último elemento como o pivô.

```
int particiona (int v[], int ini, int fim) {
  int pivo = v [fim], aux;
  while (ini<fim)\{while ( (ini \lt fim ) && (v[ini] \lt = pivo) ) // para quando encontrar elemento<br>ini\pm\pm// maior que o pivô
    while ( (ini \lt fim ) && (v[fim] > pivo) ) // para quando encontrar elemento<br>fim -: // menor ou igual ao pivô
                                                     // menor ou igual ao pivô
    aux = v[ini]; //troca estes elementos de posição
    v [ in i ] = v [ fim ] :
    v [ fim l = aux :
  }
  1/Q laco para quando ini=fim, ou seia checamos o vetor inteiro
  return ini:
}
```
- 3

 $\Omega$ 

イロト イ押ト イヨト イヨト

#### Exemplo:  $(1,9,3,7,6,2,3,8,5)$  e pivô=5.

- 
- 
- 
- 

Exemplo:  $(1,9,3,7,6,2,3,8,5)$  e pivô=5.

- $(1,9,3,7,6,2,3,8,5) \rightarrow (1,5,3,7,6,2,3,8,9)$
- 
- 
- 

4 D F

Exemplo:  $(1,9,3,7,6,2,3,8,5)$  e pivô=5.

- $(1,9,3,7,6,2,3,8,5) \rightarrow (1,5,3,7,6,2,3,8,9)$
- $(1,5,3,7,6,2,3,8,9) \rightarrow (1,5,3,3,6,2,7,8,9)$
- 
- 

4 D F

Exemplo:  $(1,9,3,7,6,2,3,8,5)$  e pivô=5.

- $(1,9,3,7,6,2,3,8,5) \rightarrow (1,5,3,7,6,2,3,8,9)$
- $(1,5,3,7,6,2,3,8,9) \rightarrow (1,5,3,3,6,2,7,8,9)$
- $(1,5,3,3,6,2,7,8,9) \rightarrow (1,5,3,3,2,6,7,8,9)$
- 

 $\Omega$ 

÷

医骨盆 医骨盆

4 **ED** 

Exemplo:  $(1,9,3,7,6,2,3,8,5)$  e pivô=5.

- $(1,9,3,7,6,2,3,8,5) \rightarrow (1,5,3,7,6,2,3,8,9)$
- $(1,5,3,7,6,2,3,8,9) \rightarrow (1,5,3,3,6,2,7,8,9)$
- $(1,5,3,3,6,2,7,8,9) \rightarrow (1,5,3,3,2,6,7,8,9)$
- $(1,5,3,3,2,6,7,8,9) \rightarrow$  Retorna posição 5.

 $200$ 

The South Truck

4 D F

}

```
void quickSort(int v[], int ini, int fim){
  if (ini < him) { //só faz ordenação se tiver pelo//menos 2 elementos
    int pos = particiona (v, ini, fim);
    quick Sort (v, ini, pos-1);quickSort(v, pos, fim);
 }
```
- 39

化重复 化重变

**4 ロ ▶ 4 包** 

 $OQ$ 

Abaixo temos um exemplo da árvore de recursão com ordem das chamadas recursivas.

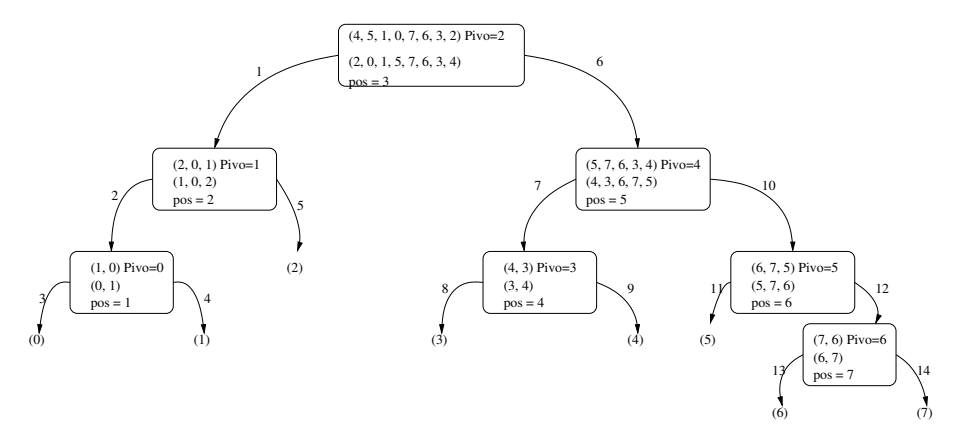

- イヨト イヨト

**4 ロト 4 何 ト** 

 $2990$ 

画

- Se o Quick-Sort particionar o vetor de tal forma que cada partição tenha mais ou menos o mesmo tamanho ele é muito eficiente.
- 
- 

 $\Omega$ 

 $\mathbf{A}$  in the set of  $\mathbf{A}$ 

4 D F

- Se o Quick-Sort particionar o vetor de tal forma que cada partição tenha mais ou menos o mesmo tamanho ele é muito eficiente.
- $\bullet$  Porém se a partição for muito desigual (n − 1 de um lado e 1 de outro) ele é ineficiente.
- 

4 D F

- Se o Quick-Sort particionar o vetor de tal forma que cada partição tenha mais ou menos o mesmo tamanho ele é muito eficiente.
- $\bullet$  Porém se a partição for muito desigual (n − 1 de um lado e 1 de outro) ele é ineficiente.
- Quando um vetor já está ordenado ou quase-ordenado, ocorre este caso ruim. Por que?

## Quick-Sort: Tratando o pior caso

- Podemos implementar o Quick-Sort de tal forma a diminuirmos a chance de ocorrência do pior caso.
- 
- 

## Quick-Sort: Tratando o pior caso

- Podemos implementar o Quick-Sort de tal forma a diminuirmos a chance de ocorrência do pior caso.
- Ao invés de escolhermos o pivô como um elemento de uma posição fixa, podemos escolher como pivô o elemento de uma posição aleatória.
- 

## Quick-Sort: Tratando o pior caso

- Podemos implementar o Quick-Sort de tal forma a diminuirmos a chance de ocorrência do pior caso.
- Ao invés de escolhermos o pivô como um elemento de uma posição fixa, podemos escolher como pivô o elemento de uma posição aleatória.
- Podemos usar a função rand em stdlib. h que retorna um número de forma aleatória entre  $0$  e RAND MAX.

- $\bullet$  A única diferença é que escolhemos um elemento aleatório.
- $\bullet$  Tal elemento é trocado com o que está no fim (será o pivô).

 $\Omega$ 

÷

イロト イ押ト イヨト イヨト

- A única diferença é que escolhemos um elemento aleatório.
- **Tal elemento é trocado com o que está no fim (será o pivô).**

```
void randomQuickSort(int v[], int ini, int fim){
  int j, aux;j = \text{rand}()%(fim - in i +1);
  aux = v [ fim ];
  v \mid \text{fim} \mid = v \mid \text{ini} + j \mid;v[ini+j] = aux;
```
 $\Omega$ 

÷

イロト イ押ト イヨト イヨト

- A única diferença é que escolhemos um elemento aleatório.
- **Tal elemento é trocado com o que está no fim (será o pivô).**

```
void randomQuickSort(int v[], int ini, int fim){
  int j, aux;j = \text{rand}()%(\text{fim}-\text{ini}+1);
  aux = v [ fim ];
  v \mid \text{fim} \mid = v \mid \text{ini} + j \mid;v[ini+j] = aux;
  if (ini < fim)int pos = particiona (v, \text{ini}, \text{fin});
     randomQuickSort (v, \text{ini}, \text{pos}-1);
     random QuickSort(v, pos, fim);}
}
```
 $\Omega$ 

- 20

医毛囊 医牙骨下的

(□ ) ( ) +

 $\bullet$  A chance de ocorrer um caso ruim para o Random-Quick-Sort é desprezível.

4 0 8

 $QQ$ 

画

#### Exercícios

- **1** Aplique o algoritmo de particionamento sobre o vetor  $(13, 19, 9, 5, 12, 21, 7, 4, 11, 2, 6, 6)$  com pivô igual a 6.
- **2** Qual o valor retornado pelo algoritmo de particionamento se todos os elementos do vetor tiverem valores iguais?
- **3** Faça uma execução passo-a-passo do Quick-Sort com o vetor  $(4, 3, 6, 7, 9, 10, 5, 8)$ .
- <sup>4</sup> Modifique o algoritmo QuickSort para ordenar vetores em ordem decrescente.